#### Paměť v objektových jazycích OMO, LS 2013/2014

### Alokace Paměti

- Statická alokace paměť je přidělena prakticky v "době kompilace"
	- Nelze použít pro dynamické datové struktury
- Alokace na zásobníku dynamická alokace na zasábníku v rámci současného rámce
	- Po skončení volání je paměť dealokována
- Alokace na haldě dynamická alokace na haldě, alokovanou paměť je třeba spravovat
	- V Java to za nás dělá Garbage Collector

# Paměťový model

- Paměť rozdělena do tří oblastí (address space)
	- Code area (Prováděný kód)
	- Stack (Zásobník)
	- Heap (Halda)
- Tento model je zjednodušený!
- Budeme uvažovat programy běžící v jednom vlákně.

### Activation Record

- Když je metoda volána, tak veškeré informace nutné pro její běh jsou umístěny na zásobník.
- Tyto informace se nazývají Activation Record (AR).
- Když volání skončí (return), pak je AR odstraněn ze zásobníku.

#### **Activation Record**

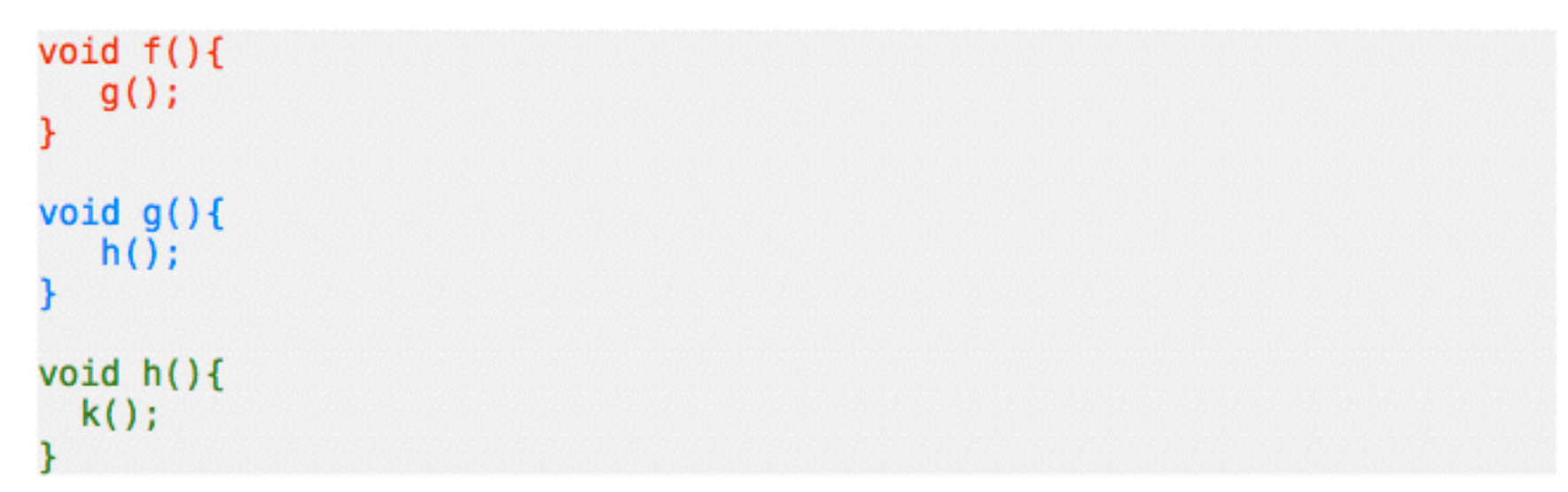

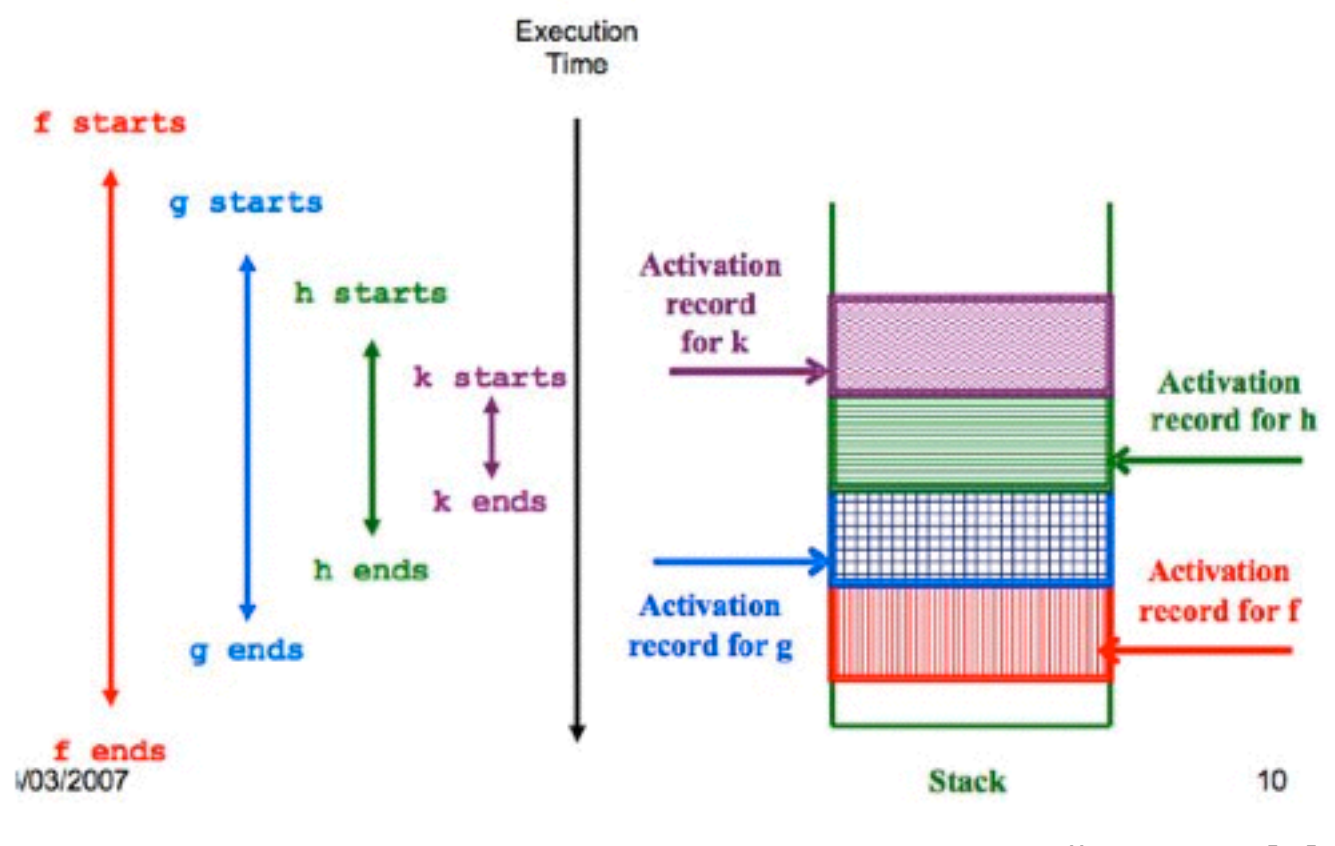

Převzato z [1]

### AR obsahuje

- Návratová hodnota (Co vracím?) **RV**
- Adresa návratu (Kam se vracím?) **RA**
- Ukazatel na zásobník (Odkud jsem přišel?) **SP**
- Hodnotu parametrů metody.
- Lokální proměnné.

#### **Activation Record**

```
public class CoffeeMaker {
      public void prepareCoffee() {
      /*Prepare the coffee with a standard amount of sugar*/
      public void prepareCoffeeSweet(int sugarAm){
      /* Prepare the coffee with sugarAm(ount) of sugar */
      void main( \ldots ) {
            CoffeeMaker aCoffeeMaker;
            aCoffeeMaker = new CoffeeMaker():
            aCoffeeMaker.prepareCoffee();
```
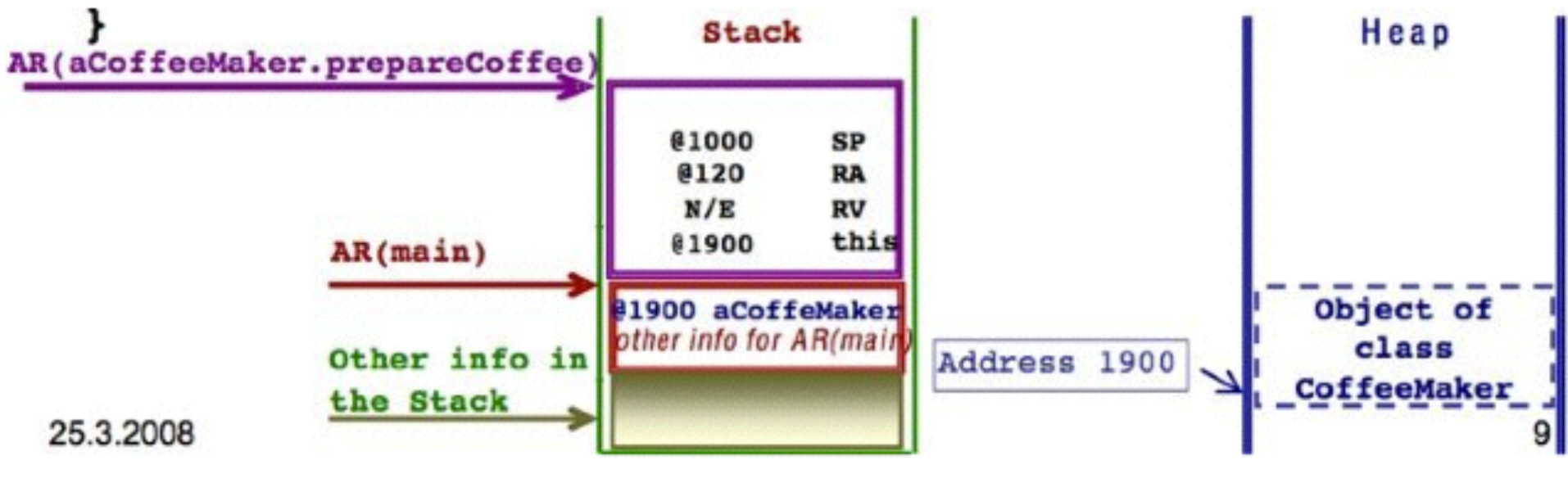

Převzato z [1]

# Paměťový formalismus

- Umožňuje přehledně zaznamenat stav programu.
- Lze ho použít pro krokování programu "na papír".

## Hodnoty

- Logické: true, false
- Čísla: 0, 1, -1, 2, -2, ...
- Znaky: 'a', 'A', 'b', 'B', ...
- · Řetězce: "Super řetězec", ...
- Adresy: null, #1, #2, #3, ...

#### Proměnné

- Jméno = hodnota
- např. contents =  $5$ , nebo next =  $\#3$
- Hodnota proměnné musí odpovídat jejímu typu.

# Objekty

- Třída(attr1 = hodn1, attr2 = hodn2,  $\dots$ )
- např. Node(contents = 1, next =  $#2$ )
- Jména atributů musí korespondovat s danou třídou, na jejich pořadí nezáleží.
- Pokud atributy neznáme, můžeme je vypustit: Node(…)

#### Halda

- Mapování z adres na objekty.
- Používáme šipkovou notaci (symbol není podstatný).
- #1 -> Node(contents = 2, next = #2),  $#2$  -> Node(contents = 3, next =  $#2$ )
- Na jedné adrese nemohou být dva objekty.

#### Prostor statických proměnných

- Třída1.proměnná1 = hodnota1, Třída2.proměnná2 = hodnota2
- Např. Node.globalhead  $=$  #2,  $CartotalCount = 10211432$
- Statické proměnné musí korespondovat s definicemi použitých tříd.

#### Zásobník

- Rámec = Stack Frame = Activation Record
- Zásobník se skládá z rámců, každý rámec odpovídá jedné zavolané metodě.
- Uvnitř rámce jsou vypsány existující lokální proměnné a jejich hodnoty.
- Rámce zpravidla píšeme nad sebe a oddělujeme vodorovnou čarou.
- Nesmíme zapomenout na this!

#### Zásobník - příklad

 $a = 3$ ,  $b = 5$ , this  $= #1$  $x = #1$ ,  $a = "abecede"$ 

### Celá paměť

#### (halda | zásobník | statické proměnné)

```
class Coffee { 
     public boolean milk; 
     public Coffee() { 
 } 
} 
public class CoffeeMaker { 
     static int coffeeCount = 0; 
     Coffee makeCoffee() { 
          coffeeCount++; 
          Coffee c = new Coffee(); 
         c.milk = true; return c; 
     } 
     public static void main(String[] args) { 
          CoffeeMaker coffeeMaker; 
          coffeeMaker = new CoffeeMaker(); 
          Coffee c = coffeeMaker.makeCoffee(); 
     }
}
```
# Garbage Collection

# Smysl Garbage Collection

- Manuální správa paměti může vést k chybám
	- úniky paměti (memory leak).
	- nesprávné ukazatele ukazují na paměť, která již není alokována.
- GC umožňuje programátorovi se více soustředit na samotný program.

# Garbage Collection

- Cíl: uvolnit objekty, které nebudou již více používané.
- Nelze určit dopředu.
- Dosažitelnost: tranzitivní uzávěr ukazatelů začínající v kořenové množině (root set) (všechny lokální a globální proměnné).

## Metody GC

- Algoritmy
	- Reference Counting
	- Mark and Sweep, Mark and Compact, Mark and Copy
- Přístupy
	- Hybrid Collecting kombinace předchozích
	- Generational Collectors (Java) zavedení generací podle stáří objektů

### Reference Counting

- Každý objekt obsahuje čítač.
- Přiřazení objektu do proměnné → snížení stavu čítače starého objektu a zvýšení stavu čítače objektu nově přiřazeného (pokud existují).
- Když čítač u objektu dosáhne 0, objekt se uvolní (jeho paměť připadne na free list).
- Nevýhody: velká přidaná zátěž, neporadí si s cyklickými odkazy.

### Reference Counting

- Node x, y;
- $x = new Node (3, null);$
- $y = x;$
- $x = null;$
- $y = x;$

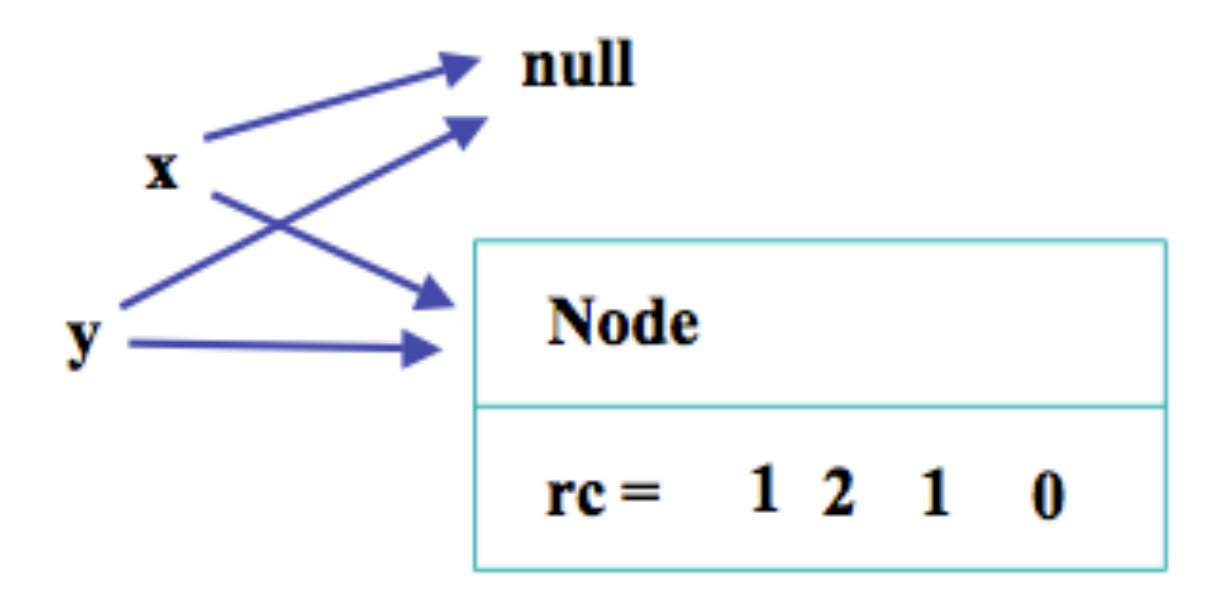

### Mark and Sweep

- Každý objekt obsahuje značku (mark).
- Jednou za čas dojde ke konstrukci transitivního uzávěru z kořenové množiny a všechny dosažitelné objekty jsou označeny.
- Neoznačené objekty jsou uvolněny (sweep)(přidání jejich jejich paměti na free-list).
- Zbylé objekty jsou opět odznačeny.

#### Mark and Sweep

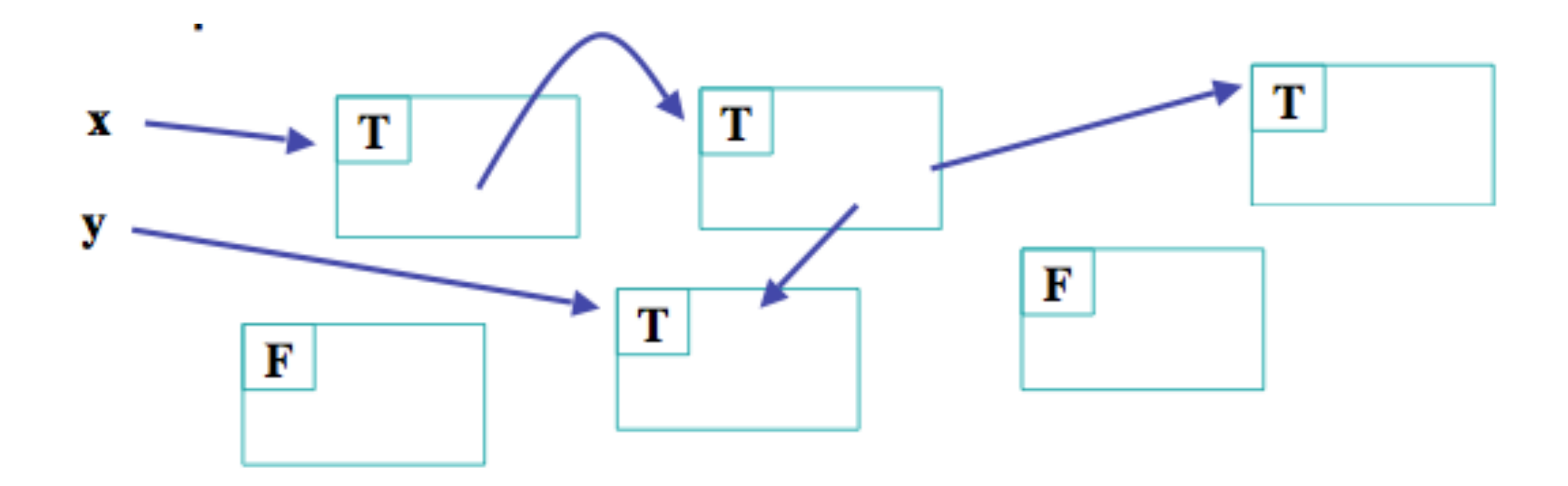

#### Reference

• [\[1\] http://task3.cc/wp-content/uploads/2011/04/](http://task3.cc/wp-content/uploads/2011/04/object-oriented-memory-management-java-c++.pdf) object-oriented-memory-management-java-c+ +.pdf